Or-Parallel Prolog Execution on Clusters of Multicores

Jo˜ao Santos and Ricardo Rocha

CRACS & INESC TEC Faculty of Sciences, University of Porto

SLATE'13 – June 20, 2013

<span id="page-0-0"></span> $\leftarrow$   $\Box$ 

# **Motivation**

- $\triangleright$  The inherent non-determinism in the way logic programs are structured makes Prolog very attractive for the exploitation of implicit parallelism. Prolog offers two major forms of implicit parallelism:
	- $\triangleright$  Or-Parallelism
	- $\blacktriangleright$  And-Parallelism

K 로 )

# **Motivation**

- $\triangleright$  The inherent non-determinism in the way logic programs are structured makes Prolog very attractive for the exploitation of implicit parallelism. Prolog offers two major forms of implicit parallelism:
	- $\triangleright$  Or-Parallelism
	- $\blacktriangleright$  And-Parallelism
- <span id="page-2-0"></span> $\triangleright$  Many parallel Prolog systems have been developed in the past, however none of them was specially designed to explore the combination of shared with distributed memory architectures. Arguably, the most well-know systems are based on the environment copying model:
	- **B** Shared memory: Muse (Yap Prolog)
	- $\triangleright$  Distributed memory: PALS (Yap Prolog)

# **Motivation**

- $\triangleright$  The inherent non-determinism in the way logic programs are structured makes Prolog very attractive for the exploitation of implicit parallelism. Prolog offers two major forms of implicit parallelism:
	- $\triangleright$  Or-Parallelism
	- $\blacktriangleright$  And-Parallelism
- $\triangleright$  Many parallel Prolog systems have been developed in the past, however none of them was specially designed to explore the combination of shared with distributed memory architectures. Arguably, the most well-know systems are based on the environment copying model:
	- **B** Shared memory: Muse (Yap Prolog)
	- **Distributed memory: PALS (Yap Prolog)**
- $\triangleright$  Our goal is to design, develop and implement a novel computational model (on top of the Yap Prolog system) to efficiently exploit implicit or-parallelism from the recent architectures based on clusters of multi[cor](#page-2-0)[es](#page-4-0)[.](#page-0-0)

 $\Omega$ 

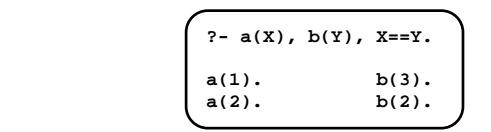

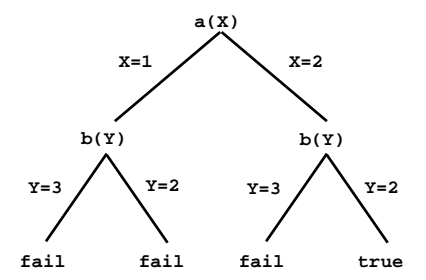

<span id="page-4-0"></span>活

K ロ ⊁ K 倒 ≯ K ミ ⊁ K ミ ≯

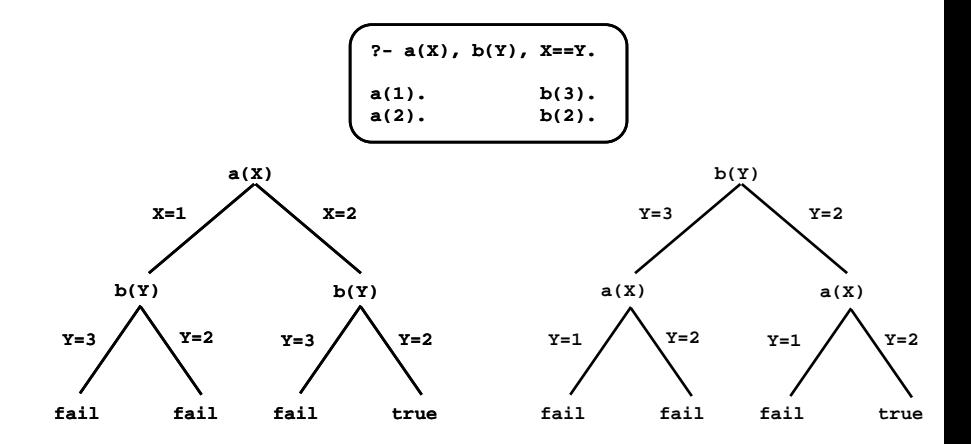

 $299$ 

È

 $\rightarrow$ 

**K ロ ト K 倒 ト K 走 ト** 

```
sld resolution(Query)
select_subgoal(Query, B)
do
   select_clause(Program, (Head :- Body))
   if (mgu = most-generated-unitier(B, Head))Query = \text{assign}(\text{mgu}, \text{Query - B + Body})if (Query)
          sld resolution(Query)
       else
          SUCCESS
until (no clauses left)
FATI.
```
メミメ メミメ

In Prolog, SLD resolution is applied in following way:

- $\triangleright$  select\_subgoal(): from left to right
- $\blacktriangleright$  select\_clause(): top-down

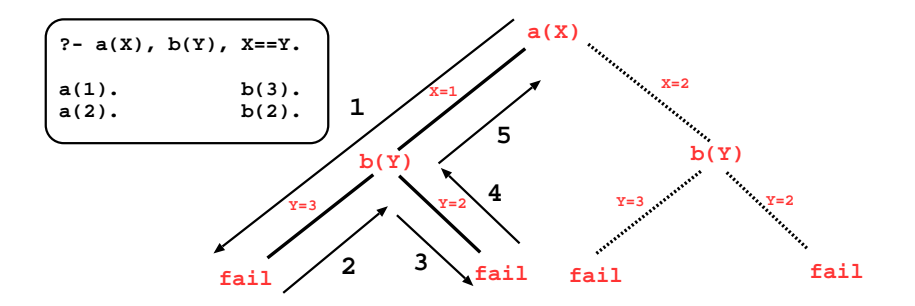

```
sld resolution(Query)
select literal(Query, B) // and-parallelism
do
   select_clause(Program, (Head :- Body))
   if (mgu = most general unifier(B, Head))
       Query = \text{assign}(\text{mgu}, \text{Query - B + Body})if (Query)
          sld resolution(Query)
       else
          SUCCESS
until (no clauses left)
FATI.
```
重

メ御 メメモ メモモン

```
sld resolution(Query)
select_literal(Query, B)
do
   select_clause(Program, (Head :- Body)) //or-parallelism
   if (mgu = most-generated-unitier(B, Head))Query = \text{assign}(\text{mgu}, \text{Query - B + Body})if (Query)
          sld resolution(Query)
       else
          SUCCESS
until (no clauses left)
FATI.
```
重

メ 御 メ メ ヨ メ ス ヨ メ

When implementing or-parallelism, a main difficulty is how to efficiently represent the multiple bindings for the same variable produced by the parallel execution of alternative matching clauses.

**a(X):- ..., X=3, ... a(X):- ..., X=5, ...**

ה מר

When implementing or-parallelism, a main difficulty is how to efficiently represent the multiple bindings for the same variable produced by the parallel execution of alternative matching clauses.

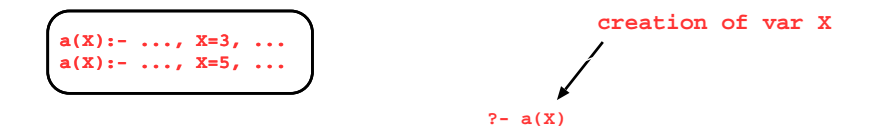

When implementing or-parallelism, a main difficulty is how to efficiently represent the multiple bindings for the same variable produced by the parallel execution of alternative matching clauses.

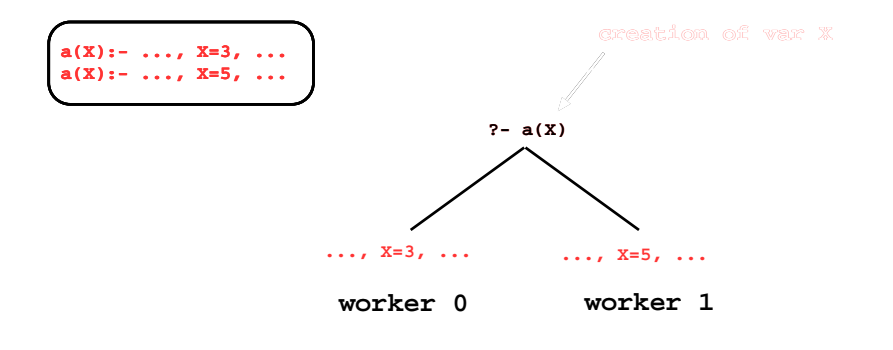

へのへ

### Multiple Bindings Problem: Binding Arrays

**a(X):- ..., X=3, ... a(X):- ..., X=5, ...**

 **?- a(X)**

**João Santos and Ricardo Rocha** [9/ 23](#page-0-0)

活

→ 伊 ▶ → ヨ ▶ → ヨ ▶

 $\leftarrow$   $\Box$ 

**counter=0 a(X):- ..., X=3, ...**

### Multiple Bindings Problem: Binding Arrays

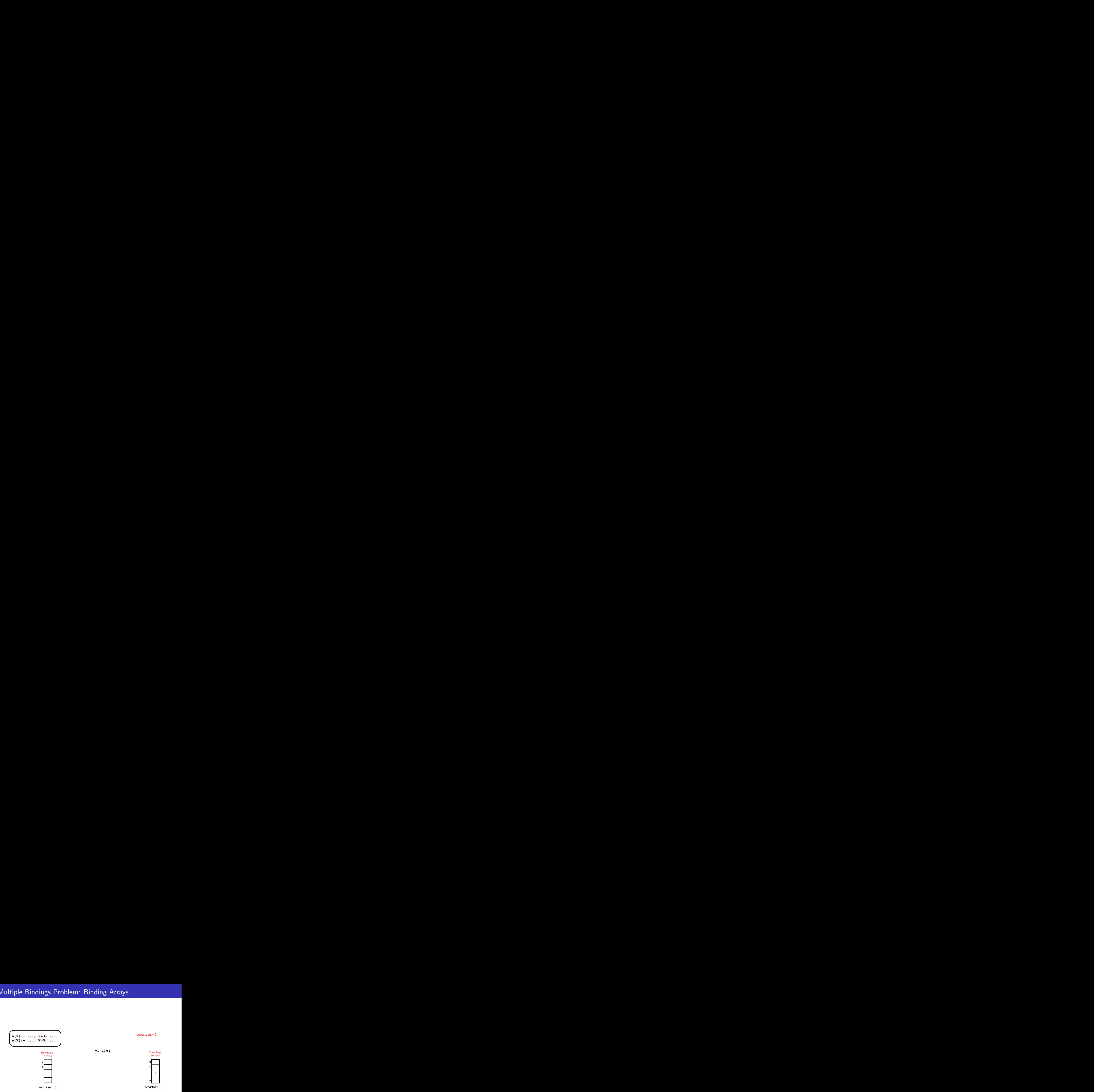

活

メロメ メ御 メメ きょ メモメ

### Multiple Bindings Problem: Binding Arrays

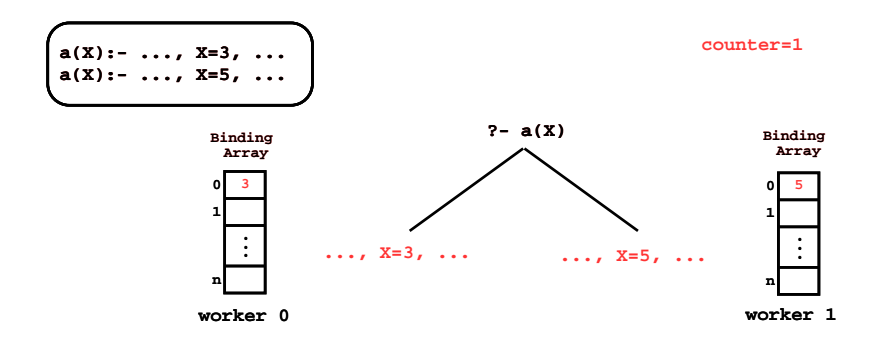

活

メロメ メ御き メミメ メミメー

# Multiple Bindings Problem: Environment Copy

With environment copying model, each worker keeps a separate copy of its own environment, thus the bindings to shared variables are done as usual and without conflicts.

> **a(X):- ..., X=3, ... a(X):- ..., X=5, ...**

# Multiple Bindings Problem: Environment Copy

With environment copying model, each worker keeps a separate copy of its own environment, thus the bindings to shared variables are done as usual and without conflicts.

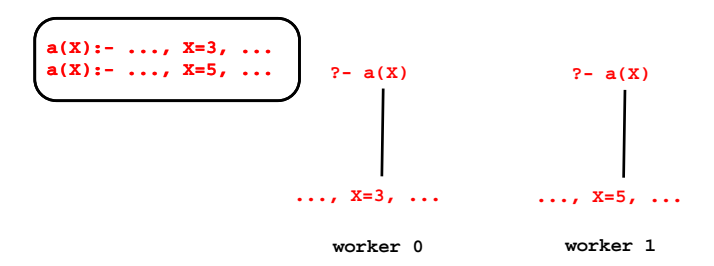

Advantages:

- $\triangleright$  each worker acts like an independent Prolog machine
- $\blacktriangleright$  requires minimal synchronization

Two of the most successful systems using environment copying are:

- $\blacktriangleright$  Muse (shared memory architectures)
- $\blacktriangleright$  PALS (distributed memory architectures)

The main difference between both systems is on how scheduling is done:

- $\triangleright$  Muse uses dynamic distribution of work (or-frames)
- $\triangleright$  PALS uses static distribution of work (stack splitting)

#### Dynamic Distribution of Work: Or-Frames

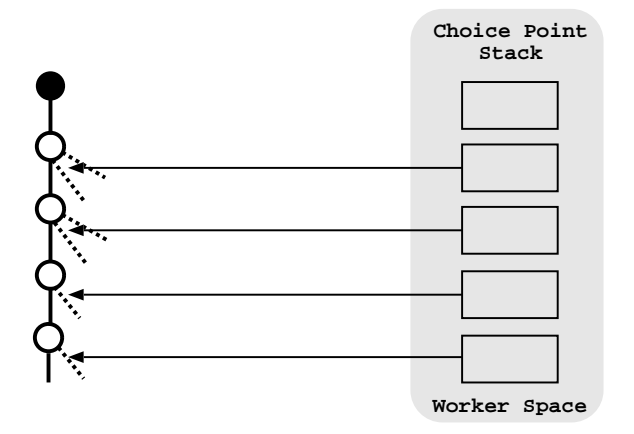

活

**≮ロト ⊀ 御 ト ⊀ 君 ト ⊀ 君 ト** …

#### Dynamic Distribution of Work: Or-Frames

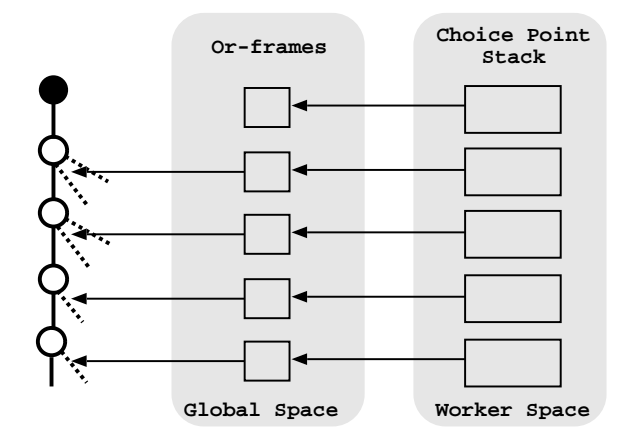

活

メロメ メ御き メミメ メミメー

# Static Distribution of Work: Stack Splitting

Before sharing

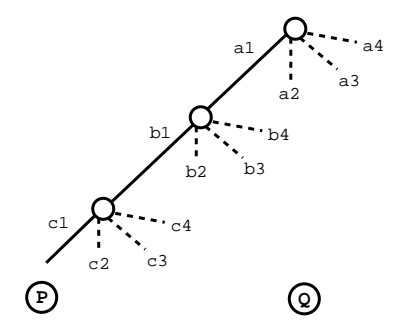

目

佳

 $\leftarrow$   $\Box$ 

ð

# Static Distribution of Work: Stack Splitting

After sharing (vertical splitting)

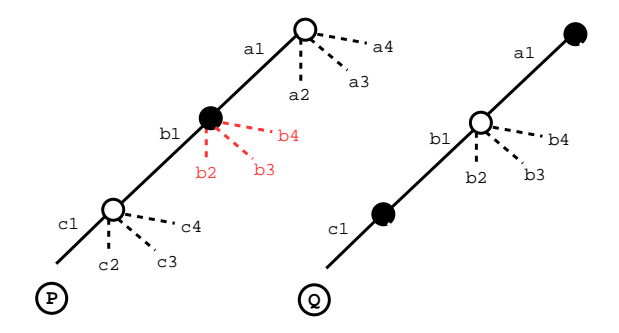

4 0 F

# Static Distribution of Work: Stack Splitting

After sharing (horizontal splitting)

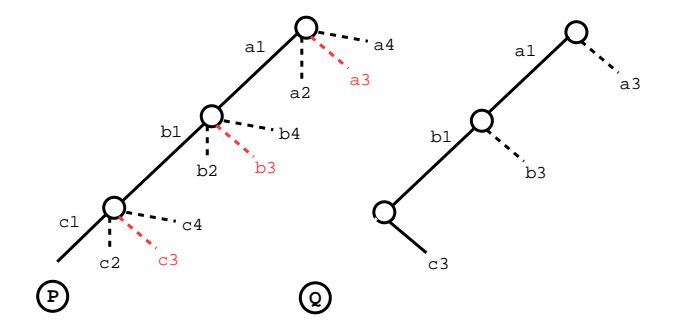

 $\leftarrow$   $\Box$ 

The goal behind our proposal is to implement the concept of teams and the ability to exploit different scheduling strategies for distributing work among teams and among the workers inside a team (two-level scheduler).

The goal behind our proposal is to implement the concept of teams and the ability to exploit different scheduling strategies for distributing work among teams and among the workers inside a team (two-level scheduler).

We define a team as a set of workers (processes or threads) who share the same memory address space and cooperate to solve a certain part of the main problem.

The goal behind our proposal is to implement the concept of teams and the ability to exploit different scheduling strategies for distributing work among teams and among the workers inside a team (two-level scheduler).

We define a team as a set of workers (processes or threads) who share the same memory address space and cooperate to solve a certain part of the main problem.

Since all workers inside a team share the same address space this implies that all workers should be in the same computer node. On the other hand, we also want to be possible to have several teams in a computer node or distributed by other nodes.

→ <唐> <唐>

For (shared memory) multicores, we can thus have any combination of strategies, and distribute work using both dynamic or static scheduling of work.

 $\leftarrow$   $\Box$ 

For (shared memory) multicores, we can thus have any combination of strategies, and distribute work using both dynamic or static scheduling of work.

For (distributed memory) clusters of multicores, we can only have static scheduling of work for distributing work among teams, but we can still have dynamic or static scheduling of work for distributing work among the workers inside a team.

For (shared memory) multicores, we can thus have any combination of strategies, and distribute work using both dynamic or static scheduling of work.

For (distributed memory) clusters of multicores, we can only have static scheduling of work for distributing work among teams, but we can still have dynamic or static scheduling of work for distributing work among the workers inside a team.

This idea is similar to the MPI/OpenMP hybrid programming pattern, where MPI is usually used to communicate work among workers in different computer nodes and OpenMP is used to communicate work among workers in the same node.

御き メミメ メミメ

### Our Proposal

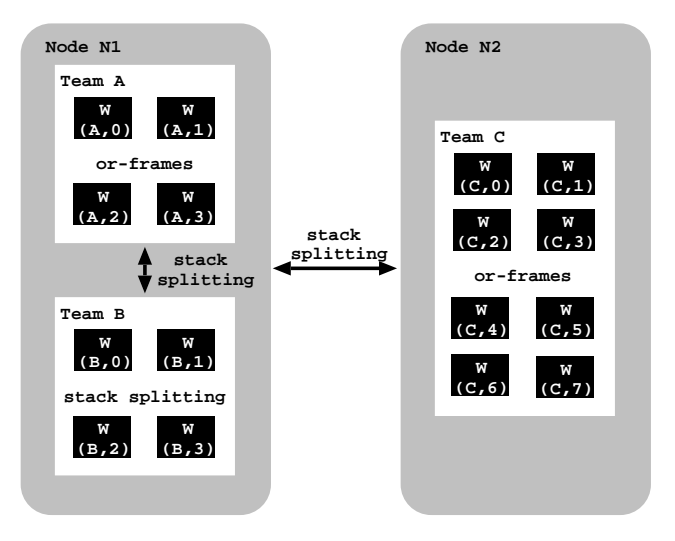

唐山

**≮ロト ⊀ 御 ト ⊀ 君 ト ⊀ 君 ト** …

To distribute work inside a team, we can use, with minor adaptations, any of Yap's current dynamic or static schedulers for shared memory.

 $\leftarrow$   $\Box$ 

To distribute work inside a team, we can use, with minor adaptations, any of Yap's current dynamic or static schedulers for shared memory.

For work sharing among teams, our approach is to implement a layered approach, and for that a second-level scheduler will be used.

- $\triangleright$  We will only ask for work to other teams when no more work exists in a team.
- $\triangleright$  However, the sharing process between teams will still be done between two workers.
- $\blacktriangleright$  The selected worker of the idle team is then the responsible for sharing the new work with its teammates.

```
WorkerGetWork(W,T)
while (TeamNotFinished(T))
   while (TeamWithWork(T))
      B = SelectBusyWorker(T)
      if (SendShareRequest(W,B) = ACCEPTED)
         ShareWork(W,B)
         return TRUE
   if (W = SelectMasterWorker(T))
      if (TeamGetWork(W,T))
         return TRUE
      else
         SetTeamAsFinished(T)
return FALSE
```
→ 唐 ト

```
TeamGetWork(W,T)
while (not AllTeamsWithoutWork())
   U = SelectBusyTeam()
   if (SendShareRequest(T,U) = ACCEPTED)
      S = GetSharingWorker(U)
      ShareWork(W,S)
      return TRUE
return FALSE
```
∢ 重 ≯

 $4.17 \times$ 

### Second-Level Scheduler

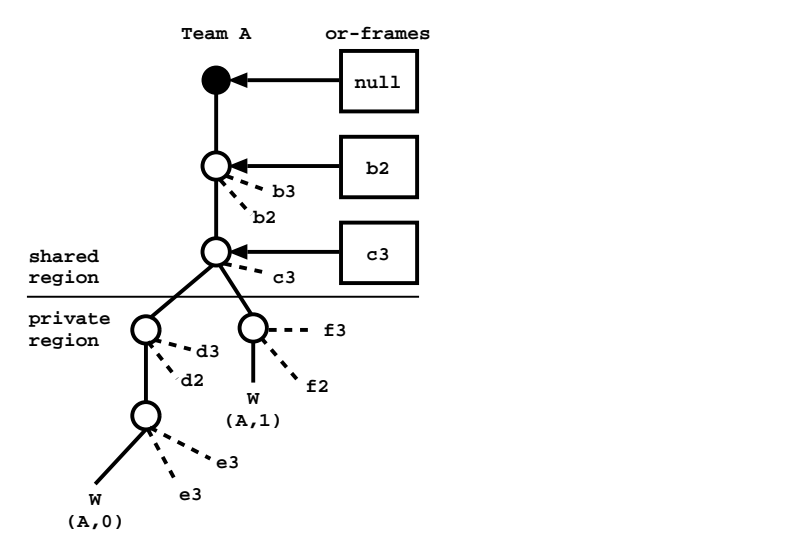

重

K ロ ▶ K 御 ▶ K 君 ▶ K 君 ▶

### Second-Level Scheduler

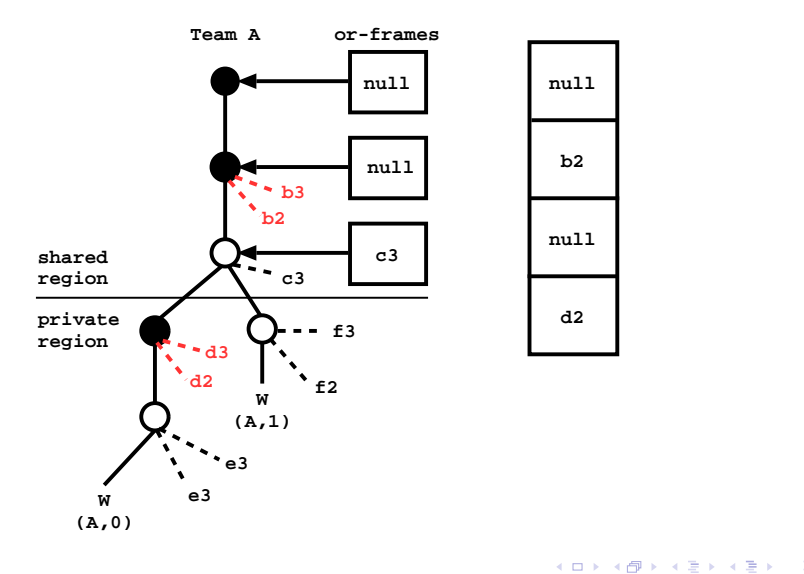

重

### Second-Level Scheduler

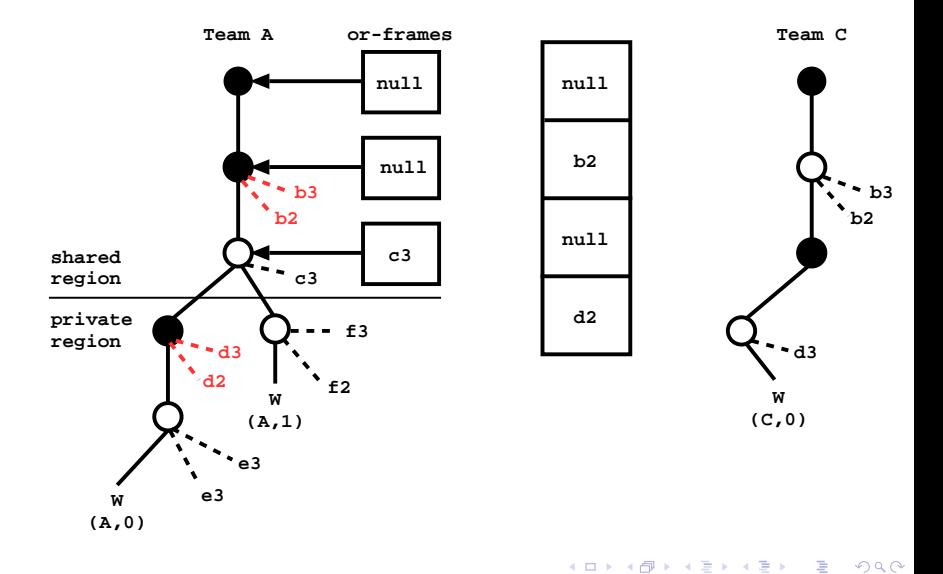

Current state:

- $\triangleright$  We have a new memory layout to deal with teams
- $\triangleright$  Most code is already adapted to deal with teams
- $\triangleright$  Currently, it is possible to have two teams with one worker each sharing work

Current state:

- $\triangleright$  We have a new memory layout to deal with teams
- $\triangleright$  Most code is already adapted to deal with teams
- $\triangleright$  Currently, it is possible to have two teams with one worker each sharing work

Future Work:

- $\triangleright$  Finish the first running version of our proposal
- $\triangleright$  Study alternative protocols to implement the sharing work process between teams
- $\triangleright$  Explore different load balancing strategies in order to achieve optimal resource utilization when distributing work across teams
- <span id="page-39-0"></span> $\blacktriangleright$  Avoid speculative work